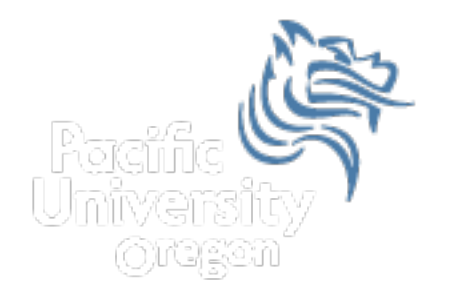

# CS250 Intro to CS II

#### Spring 2014

Spring 2014 **CS250** - Intro to CS II 1

## Chapter 13 Introduction to Classes

- Reading: pp. 705-723, 728-734
- Good Problems to Work: p. 727 13.1, 13.2, 13.3, 13.4, 13.5,

#### Introduction to Classes

- Procedural programming is a programming methodology centered on procedures (or actions) taking place in a program
- Object-oriented programming is a programming methodology centered on objects created from user-defined data types that encapsulate data and functions together

#### OOP

- The *class* is a C++ construct used to create objects which are fundamental to object-oriented programming (OOP).
- OOP hides the details of objects from objects of other types
- When an object needs information from another object or needs another object to perform a task, a message is sent as a form of communication between objects
- As a result, object-oriented programs can be written more generically than procedural programs
- Usually, making changes to the object-oriented programs is easier than changing procedural programs

#### Class Declaration

A class:

- 1. is a programmer-defined datatype
- 2. consists of variables and functions:

General Format

#### **class ClassName**

**{** 

**Declarations for member variables and member functions** 

**};** 

#### Person Class

```
const int CURRENT_YEAR = 2014;
class	Person
\{		public:
    int getAge ();
    int getBirthYear ();
    				int mAge;
};
int main ()
{
  Person cPerson;
  cPerson.mAge = 28;cout << "Person is: " << cPerson.getAge () << endl;
  cout << "Person Born in: " << cPerson.getBirthYear () << endl;
  return EXIT SUCCESS;
}
```
#### Person Class Definitions

```
int Person::getAge ()
{
  		return mAge;
}
int Person::getBirthYear ()
{
  return CURRENT_YEAR - mAge;
}<br>}
```
#### public: versus private:

- Class data members and member functions can be either private: or public:
- Private data members and member functions can only be accessed within the class in which they are defined
- Public data members and member functions can be accessed from inside or outside of the class in which they are defined

#### Revised Person Class

```
Spring 2014 CS250 - Intro to CS II 9
class	Person	
\{		public:	
   void setAge (int age); // member function prototypes
   int getAge ();
    int getBirthYear ();
 		private:	
   int mAge; \frac{1}{\pi} and \frac{1}{\pi} private member variable
};	
int main ()
\{Person cPerson; \frac{1}{2} creates (instantiates) a Person object
 cPerson.mAge = 28; // error
 cPerson.setAge (28); // correct setting of age
```
#### Mutator

• A mutator is any function that can change the value of a member variable

```
void Person::setAge (int age)
{
  mAge = age;}
```
#### Accessor

- An accessor is a function that uses a class member but cannot change the member value
- Using the reserved word const after a function prototype prohibits the function from changing any data directly in the class

```
int Person::getAge () const
{
  		return mAge;	
}
```
#### Revised Person Class

```
class	Person	
{
  		public:	
    void setAge (int age); \frac{1}{1} mutator
    int getAge () const; \sqrt{2} accessor
    int getBirthYear () const; // accessor
  		private:	
    int mAge; \frac{1}{\sqrt{2}} private member variable
};	
Spring 2014 CS250 - Intro to CS II 12
```
## Rectangle ADT?

- A rectangle has a width and length
- Operations we might want to perform on a rectangle include
	- $\triangleright$  setting the length or width to a value
	- $\triangleright$  getting the length or width
	- $\triangleright$  calculating the area
	- $\triangleright$  calculating the perimeter

## Representation in a Procedural Language

- Basically length and width are set/reset somewhere and getArea and getPerimeter can be called when needed
- length and width are separate from the functions

double length; double width;

double getArea (double length, double width); double getPerimeter (double length, double width);

#### OO Representation

```
class	Rectangle	
{	
  		public:				
    void setLength (double length);
    void setWidth (double width);
    double getLength () const;
    double getWidth () const;
    double getArea () const;
    double getPerimeter() const;
  		private:					
    				double mLength;					
    				double mWidth;			
};
```
Q1: How many members does class Rectangle have? List them.

Q2: How many functions does class Rectangle have? List them.

Q3: How many mutators does class Rectangle have? List them.

Q4: How many accessors does class Rectangle have? List them.

Q5: Where can we define any member function?

Q6: Show how getArea is defined both ways.

Q7: How do we create objects of class Rectangle?

a) A regular object

b) An array of 50 objects

Q8: Write the C++ code that shows how to use each of the objects created in Q7 a) & b).

#### Constructors

- Special member function to initialize data members
- Has the same name as the class
- Does not have a return value
- The constructor is called whenever an object of that class is created (instantiated)

### Constructor for Rectangle

What might the constructor for class Rectangle look like?

- 1) Add **Rectangle (**double, double); as a public member prototype of Rectangle
- 2) Add implementation code as:

```
Rectangle::Rectangle (double length, double width)
{
  mLength = length;
  mWidth = width;}
```
#### OO Features

- Information hiding
	- $\triangleright$  Separate the implementation (.cpp) from the interface (.h)
	- $\triangleright$  Objects are concerned with the interface, for example what functions are available to manipulate the data
	- $\triangleright$  Objects are not concerned with the implementation. They do not care how the functions do what they do

#### Overloaded Constructors

- Constructors and functions can be overloaded (multiple definitions)
- We could have multiple constructors in the Rectangle class, each of which accepts a different number of arguments
- The appropriate constructor will be chosen based on the number of arguments used when creating the object

#### Overloaded Rectangle Constructor

```
//	default	constructor
Rectangle::Rectangle	()	
\left\{ \right.mLength = mWidth = 0;}	
//	overloaded	constructor
Rectangle::Rectangle (double length, double width)
\mathcal{L}mLength = length;
mWidth = width;}
```
## Default Constructor

- The default constructor is the constructor with no arguments
- If you do not create any constructors in your cláss, then the default constructor will be created for you
- If you only have a constructor that takes arguments, then there is no default constructor
- It is good programming practice to always create a default constructor, why?

## Default Arguments

- You can set default arguments to constructors
- In the class declaration, the constructor prototype will be
	- o **Rectangle (double = 0.0, double = 0.0);**
- The function definition will be **Rectangle::Rectangle (double length, double width)**

```
{ 
  mLength = length; 
  mWidth = width; 
}
```
### Using Default Arguments

• By having default arguments in the constructor, we can now create objects of the Rectangle class as follows:

**Rectangle cR1;** 

**Rectangle cR2(10.0);** 

**Rectangle cR3(5.0, 25.0);** 

#### Rectangle Interface

```
#ifndef	RECTANGLE_H	
#define	RECTANGLE_H	
class	Rectangle	
{	
  		public:			
    Rectangle (double = 0.0, double = 0.0);
    void setLength (double);
    void setWidth (double);
    double getLength () const;
    double getWidth () const;
    double getArea () const;
    double getPerimeter() const;
  		private:					
    				double mLength;					
    				double mWidth;			
};
```
#### #endif

#### Rectangle Implementation

#### #include "Rectangle.h"

#### // overloaded constructor

Rectangle::Rectangle (double length, double width) 

```
{	
  mLength = length;
  mWidth = width;}<br>}
```
#### Problem

- Grab the files Rectangle.h, Rectangle.cpp, and main.cpp from the folder Rectangle found in the Public directory
- Add a project Rectangle to your CS250InClass solution
- Place the three files appropriately into the project, build, and run